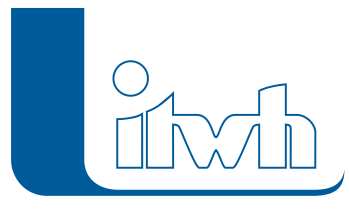

Institut für technisch-wissenschaftliche Hydrologie GmbH HANNOVER | DRESDEN | FLENSBURG | NÜRNBERG

## **Neues Release: GIPS 8.7**

Bei der Entwicklung der GIPS-Version 8.7 haben wir uns auf Verbesserung des Datenaustausches von Flächendaten und Erweiterung des Flächenkonzepts konzentriert.

Da immer mehr digitale Flächendaten mit wichtigen Informationen (GIS, WFS) zur Verfügung stehen, wird ein optimaler Datenaustausch und die Nutzung dieser digitalen Daten immer wichtiger. GIPS kann jetzt bei Importen von Flächendaten, die sogenannten "Donut- und Multipartflächen" einlesen. Bisher mussten solche Flächen geteilt werden. Auch die zugehörigen GIPS-Flächenfunktionen, wie Flächenverschneidung, Darstellung, usw. wurden angepasst, um diese Flächen zu berücksichtigen. Zudem ist das Anlegen von Multipartflächen mit GIPS möglich.

Neu sind die "Pauschalflächen". Die Pauschalflächen bieten die Möglichkeit zur einfachen Erststellung eines groben, pauschalen Oberflächenabflussmodells. Möglichen Verwendungswecke sind z.B. die einfache Abbildung von Neubaugebieten, Flurstücken mit Einleitbegrenzung oder Mulden-Rigolen-System, als Geometrisches Objekt oder als fiktive Annahmen, wenn keine Geometrien bekannt sind.

Neue Regewasserbehandlungsanlagen wurden entwickelt, um Retentionsdächer oder Regenwassernutzungsanlagen (z.B. Zisterne) im Modell abbilden zu können.

Die Analyse von Berechnungsergebnissen in Ganglinien wurde erweitert. Es stehen jetzt zwei Datenschieber in der Ganglinienansicht zur Verfügung, welche Einzelwerte, Differenzen oder Maximalund Minimalwerte anzeigen können.

#### **Hinweis:**

GIPS-Version 8.7.1 kann nicht auf AUTODESK-CAD-Version-2025 aufgesetzt werden! Die Anbindung an Version 2025 ist in der Entwicklung und soll als kostenloses Serviceupdate veröffentlicht werden. GIPS 8.7.1 unterstützt die AUTODESK Versionen 2023 und 2024. Notwendige Anpassungen für die Anbindung an die aktuelle BRICSYS Version wurden erstellt. Wir unterstützen hier die Versionen ProV23 und Pro V24.

#### Softwareneuheiten dieser Version

- **Kompatibilität mit AUTODESK- und BRICSSYS-Produkten**
- **"Multipart- und Donutflächen" für Flächenobjekte erlaubt**
- **Neu "Pauschalflächen"**
- **Neue Regenwasserbehandlungsanlagen**
- **Datencursor in Ganglinien**
- **Textbearbeitung beim Shape-Import**
- **Mit Messdaten steuern**

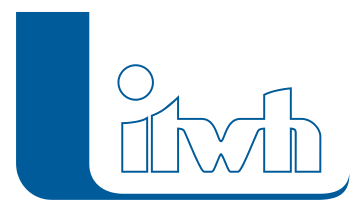

# Kompatibilität mit aktuellen AUTODESK- und BRICSYS-Produkten

GIPS 8.7.1 unterstützt die 2024er Autodesk Produkte AutoCAD, Map3D und AutoCAD Civil3D. Die Vorgängerversionen von Autodesk aus 2023 kann selbstverständlich ebenfalls genutzt werden. Aufgrund tiefgehender technischer Änderungen in der 2025er-Autodesk-Generation, wird die Version GIPS 8.7.1 diese Produktreihe nicht unterstützen können. Wir arbeiten an einer Lösung, um auch diese neue Generation unterstützen zu können und sie weiterhin die gewohnte Programmqualität erhalten. Die Anbindung an Version 2025 ist in der Entwicklung und soll als kostenloses Serviceupdate veröffentlicht werden.

Bereits seit den letzten GIPS-Versionen werden auch die BricsCAD Produkte der Firma BRICSYS unterstützt. GIPS 8.7 arbeitet zusammen mit BricsCAD Pro in der Version 23 und der aktuellen Version 24. Unsere GIPS-Einzelplatz- und Netzwerklizenzen unterstützen beider Hersteller.

## "Multipart- und Donutflächen" für Flächenobjekte erlaubt

Digitale Flächendaten können Flächengeometrien enthalten, welche aus mehreren Polylinien bestehen (Multipartflächen) oder mit innenliegenden Flächen definiert sind (Donutflächen). Bisher waren diese Flächen nicht in GIPS verwaltbar und wurden bei Importen oder beim Öffnen eines HE-Models geteilt. Dieser Vorgang, welcher zu einer ungewollten Vervielfältigung von Flächenobjekten führte, findet nicht mehr statt. GIPS 8.7 erkennt solche Objekte beim Import von Shape-Dateien oder aus Web Feature Services und legt Multipolygone an. Diese Multipolygone sind voll in GIPS integriert, werden im Netzplan dargestellt und bei der Haltungsflächenverschneidung berücksichtigt. Zudem gibt es neue Werkzeuge, um händisch Multipartflächen anzulegen, um aus diesen Multipolygonen GIPS-Flächen zu erzeugen. Mit einem weiteren neuen Werkzeug können bestehende Multipolygone automatisch geteilt werden.

## NEU "Pauschalflächen"

Pauschalflächen bilden geometrische oder fiktive Flächen ab, welche an mehrere Objekte angeschlossen werden können.

Die Aufgabe der Pauschalflächen ist die schnelle Erststellung eines groben Oberflächenabflussmodells. Mögliche Verwendungswecke sind z.B. die einfache Abbildung von Neubaugebieten, Flurstücken mit Einleitbegrenzung oder Mulden-Rigolen-System, oder fiktive Annahmen, wenn keine Geometrien bekannt sind.

Eine Pauschalfläche kann mehrere Entwässerungsziele besitzen. Über prozentuale Aufteilung werden die Abflüsse und Entwässerungsziele definiert.

Pauschalflächen werden bei der Flächenverschneidung nicht berücksichtigt.

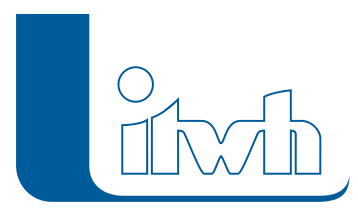

#### NEUE Regenwasserbehandlungsanlagen

Um Retentionsdächer oder Regenwassernutzungsanlagen (z.B. Zisterne) im Modell abbilden zu können, wurden entsprechende neue Regenwasserbehandlungsobjekte entwickelt.

Beide dämpfen und reduzieren die Belastung eines Kanalnetzes bei Starkregenereignissen. Retentionsdächer funktionieren dabei ähnlich wie Rigolen: sie speichern und verdunsten Niederschlagsabfluss und leiten ihn ggf. gedrosselt ins Kanalnetz ein. Bei RWBs vom Typ Regenwassernutzung gelangt der Niederschlag zunächst in einen Speicher. Dieser Speicher wird über die Zeit durch Handeln des Bewirtschafters entleert: er entnimmt Volumen für die Nutzung im Haushalt oder Garten. Beim nächsten Niederschlagsereignis steht das so gewonnene Volumen wieder als Retentionsraum zur Verfügung.

Bei allen Rigolen-Varianten (Rigole, Mulden-Rigolen-System, Retentionsdach) kann die Sohlhöhe des ableitenden (optionalen) Dränrohrs nun eingegeben werden, um bei Bedarf ein Dauerstauvolumen abbilden zu können.

### Datencursor in Ganglinien

Die Gangliniendarstellung von Berechnungsergebnissen wurde erweitert. Es stehen jetzt Datenschieber zur Verfügung, welche Einzelwerte, Differenzen und Maximal- oder Minimalwerte anzeigen können, um noch detailliertere Analysen durchführen zu können.

#### Textbearbeitung beim Shape-Import

Für den Import von Texten aus Shapefiles besteht nun die Möglichkeit, diese direkt zu kürzen sowie Textbestandteile daraus über reguläre Ausdrücke zu extrahieren.

#### Mit Messdaten steuern

Sollwerte für Steuerelemente (Pumpen, Q-Regler, Schieber und Wehre) können bei einer Simulation nun aus Messdatensätzen vorgegeben werden. Damit kann das reale Abflussgeschehen historischer Niederschlagsereignisse nachgebildet, und die Ergebnisse für Kalibrierzwecke herangezogen werden.

Um bei Kalibrieraufgaben relevante Netzelemente schnell auf- und wiederzufinden, können Schachtund Transportelemente mit assoziierten Messdaten nun mit einer Einfärbung im HE-Editor und HE-Viewer hervorgehoben werden.

Die maximal zulässigen Durch- und Rückflüsse für Q-Regler können nun mit einer zusätzlichen Nachkommastelle eingegeben, und so im Subliterbereich spezifiziert werden. Für Q-Regler kann außerdem spezifiziert werden, dass für den Rückfluss der gleiche Vorgabewert wie für den Durchfluss verwendet wird. Dies ist vor allem für CONTROL-gesteuerte Simulationen relevant.

[zur GIPS-Produktseite](https://itwh.de/de/softwareprodukte/desktop/gips-gips-light/)

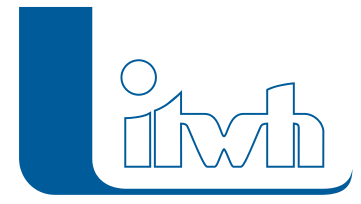

Institut für technisch-wissenschaftliche Hydrologie GmbH HANNOVER | DRESDEN | FLENSBURG | NÜRNBERG

[zum Download-Portal](http://itwh.de/de/download/software-download/)

Seite 4 von 4 • Stand: Samstag, 21 Dezember 2024 18:46:16